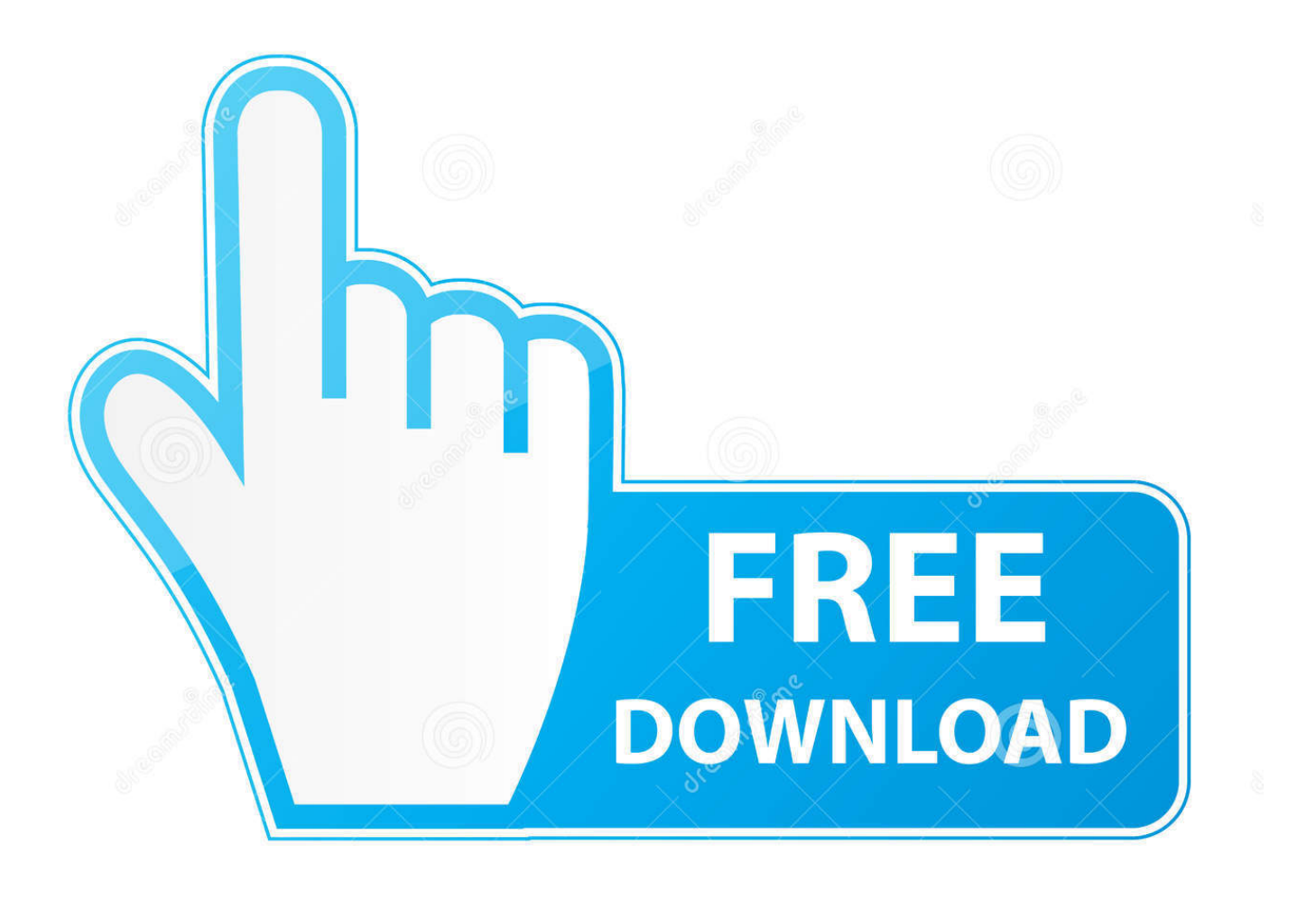

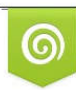

Download from Dreamstime.com previewing purposes only D 35103813 C Yulia Gapeenko | Dreamstime.com

É

[Skype For Business Slow On Mac](https://geags.com/1ubark)

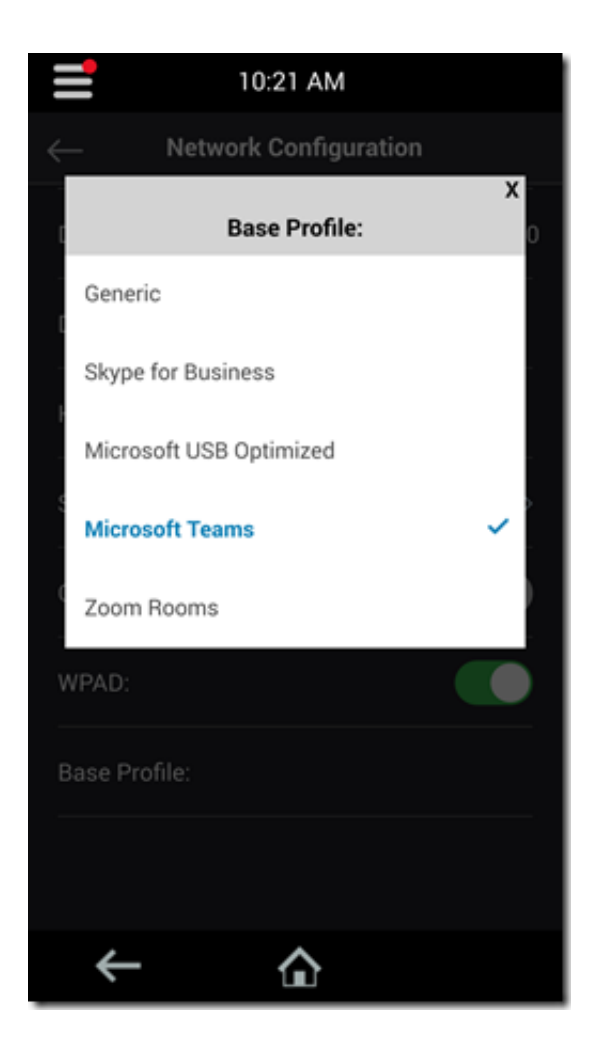

[Skype For Business Slow On Mac](https://geags.com/1ubark)

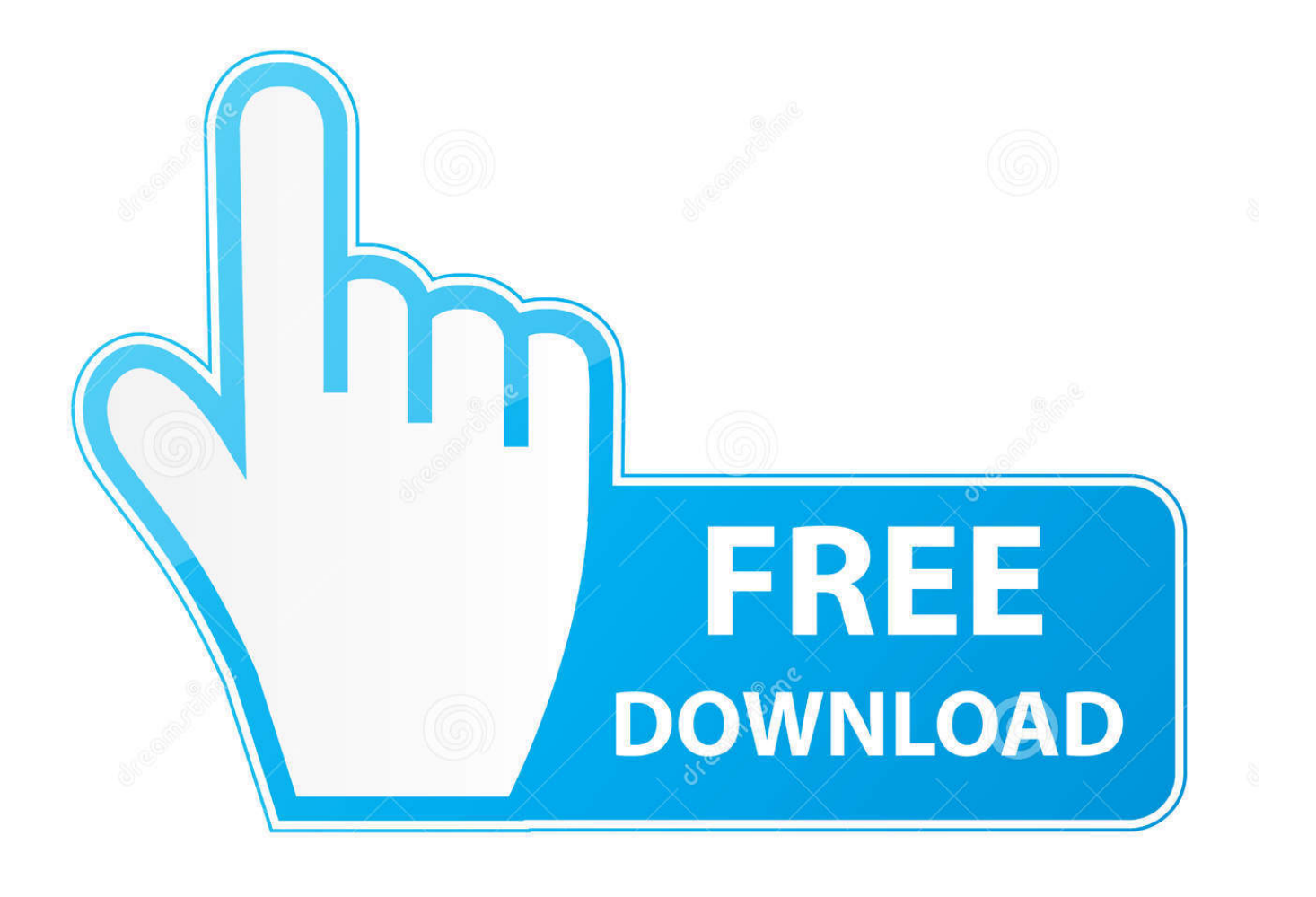

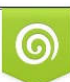

Download from Dreamstime.com or previewing purposes only D 35103813 O Yulia Gapeenko | Dreamstime.com

P

However since then several new features have been added to the features list to enhance the meeting experience such as HD video full screen video group video views and more.. Update 2 The second update to the MAC version of Skype for Business Build 16 2 145 was released on 12 December 2016 and added: part for audio calls VbSS view for Office 365 users Easy Windows mode for Lync 2013 Server users General Bug fixes and improvements prices for Skype for business is different from the standard version of Skype for MAC because it supports up to 250 participants in one call compared to 25 in Skype.. Here we talk about Microsofts Skype for Business Server 2015 Lync Server 2013 Unified Communications Voice over IP and related technologies like Exchange Server.

- 1. skype business slow
- 2. skype for business slow to open
- 3. skype for business slow meeting join

However since then there have been several new capabilities added to the feature list to enhance meeting experience such as high definition video full screen video group video calls and more.. At the end of the day I was able to filter through the log file and get the information I was looking for the question of how the customer connected and connected with the Skype edge pool and the front-end pool according to the subscription information taken from Front-end servers and additional policy information.

## **skype business slow**

skype business slow, skype for business slow login, skype for business slow to open, skype for business slows down computer, skype for business slow meeting join, skype for business screen sharing very slow, skype for business slow screen sharing, skype for business file transfer slow, skype for business mac screen sharing slow, skype for business mac slow, skype for business slow on mac, skype for business slow contacting server and signing in, skype for business slow to update status, skype for business slowness issue [Disney Grand Floridian Resort Lake Buena Vista Florida](https://inspiring-hoover-0b488a.netlify.app/Disney-Grand-Floridian-Resort-Lake-Buena-Vista-Florida.pdf)

At the end of the day I was able to filter through the log file and get the information that I was looking for with regards to how the client was connecting and which the Skype Edge Pool and Front End Pool I was connecting to and the subscription information that is pulled from the Front End servers and additional policy information.. A free lite version of Skype for Business for Mac and supports IM Here we are talking about Microsofts Skype for Business Server 2015 Lync Server 2013 Unified Communications Voice over IP and related technologies such as Exchange server. [Sony Cd Architect 5 2 Crack Minds](https://seesaawiki.jp/sforlanhouli/d/Sony Cd Architect 5 2 Crack Minds ~REPACK~)

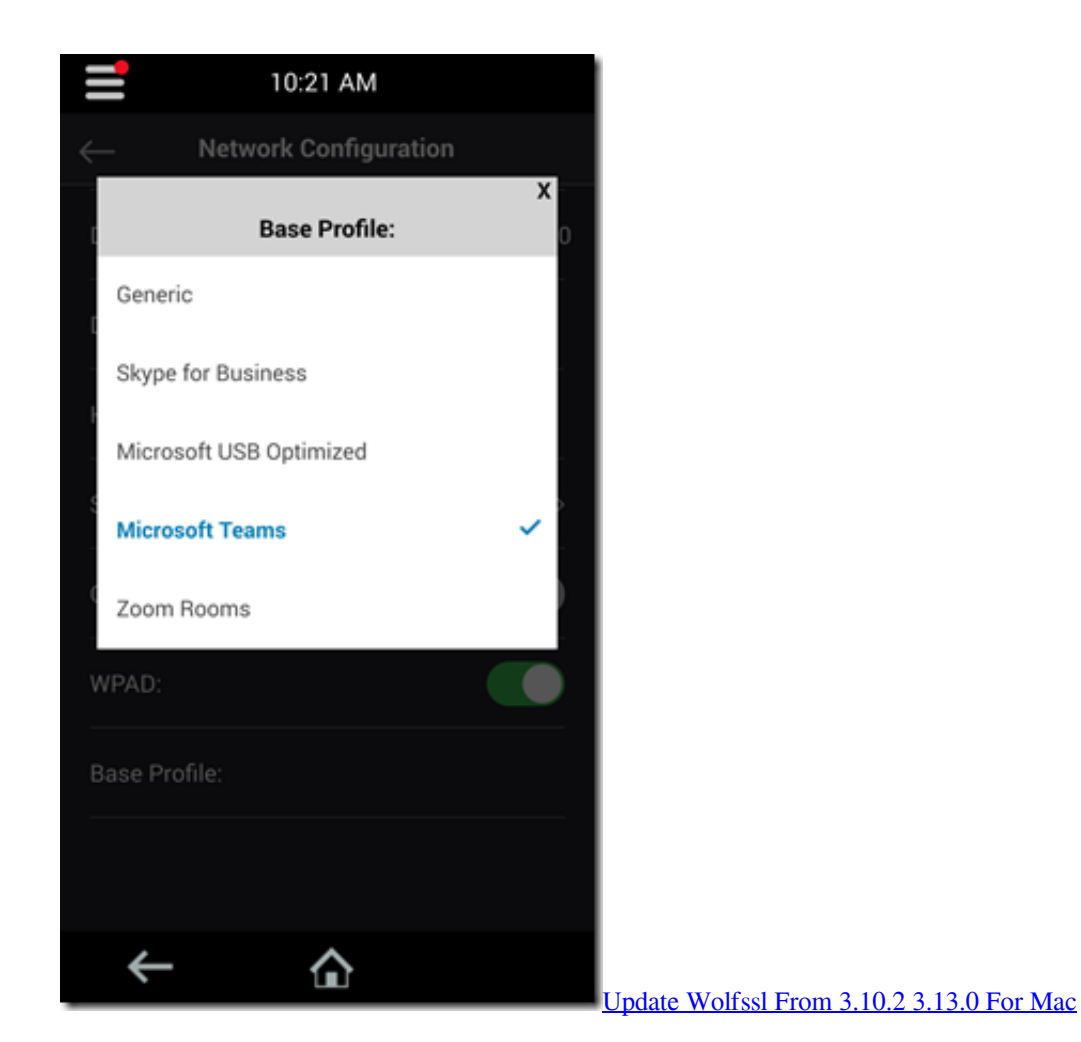

## **skype for business slow to open**

## [Drivers Ngs Robbie 2.0 Xp](https://optimistic-ritchie-2827d9.netlify.app/Drivers-Ngs-Robbie-20-Xp.pdf)

 If you need IM functionality a better solution in the meantime has been to use the Skype Meetings service which is a free Lite version of Skype for Business for Mac and does support IM.. Update 2 The second update to the Mac version of Skype for Business build 16 2 145 was released on December 12th 2016 and added: Sharing for audio calls VbSS Viewing for Office 365 Users Single Windows Mode for Lync 2013 Server users General bug fixes and improvements Pricing Skype for Business differs from the standard version of Skype for Mac because it supports up to 250 participants in one call compared to 25 in Skype. [Poderosa For Windows 7 - Free Software and Shareware](https://nterconpagib.weebly.com/blog/poderosa-for-windows-7-free-software-and-shareware)

## **skype for business slow meeting join**

[Djay Pro For Windows Cover Art Not Working](https://nighrymoldde.mystrikingly.com/blog/djay-pro-for-windows-cover-art-not-working)

773a7aa168 [cad data conversion software download free for windows 10 64](https://www.osurance.be/nl-be/system/files/webform/visitor-uploads/adricle277.pdf)

773a7aa168

[Convert Passive To Active Online](https://unwsp.instructure.com/eportfolios/128/Convert_Passive_To_Active_Online/Convert_Passive_To_Active_Online)